# Photoshop 2022 (Version 23.1.1) Install Crack Free Download For Windows (2022)

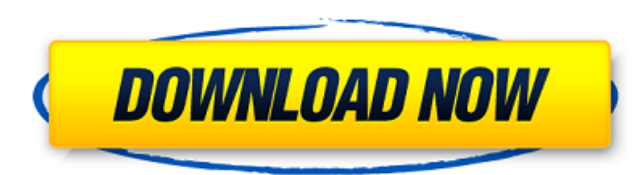

#### **Photoshop 2022 (Version 23.1.1) With Full Keygen Download**

In 2017, the latest updates to Photoshop offer a number of big features, including layers, filters, masks, the Content-Aware Fill tool, and the Healing Brush, which all make the software easier to use. In this overview, we We'll look at both what Photoshop has to offer and what Photoshop lacks. We'll also look at the essentials of using Photoshop and how to get the best results in the most efficient way possible. Photoshop for Graphic Design tool. Today, it's a very powerful image editing application that has become increasingly popular among designers. So the focus here is going to be more on Photoshop and less on Illustrator, Photoshop Elements, or any other you're just getting started in Photoshop and want to learn how to use Photoshop's basic tools like the Brushes, Layers, and Masking, don't worry-you'll learn this in more detail in "Using Photoshop's Basic Tools," near the Photoshop, we should start with its key features. And there are seven key features that Photoshop was designed to provide, along with its most commonly used features and its most significant features, which will be the foc Photoshop allows you to add layers, which are also referred to as groups. To add a layer, click on the Layers menu bar and click the New Layer icon. New layers are organized in stacks with topmost layers in front, but laye use layers to perform a variety of operations, including: Applying filters, including color and lighting filters Changing the opacity of an image to decrease or increase the transparency of an image Adding images (you can another) Masking objects—mapping an image onto another image and masking out the parts you don't want to keep Altering an image's color, shading, and shading intensity Creating text boxes—basically "frames" in which you ca backgrounds Merging objects—combining objects into one larger object Adding special effects (those make images stand

## **Photoshop 2022 (Version 23.1.1) For PC**

What is Photoshop Elements? Photoshop Elements is a digital photography editing and graphics editor. It is designed to be used by hobbyists, photographers, graphic designers, web designers and animators to edit, create, an interface and is designed to be easy to use. It was designed to be simple, intuitive, and easy to learn. You simply load the images and apply the effects that you want. Unlike Adobe Photoshop, there are no learning curves, from the beginning. Photoshop Elements has simple tools that function for both beginners and advanced users. You can edit images in the camera view, the light room view, or the traditional Photoshop view. There is a very s the color palettes used on the web. It is designed for easy editing and fixing colors. There are a few basic adjustment tools, though not as many as in the full version of Photoshop. Designers and hobbyists alike can use P to customize your images to your liking. Designers and graphic artists can use it to create simple designs and animations. The program has basic adjustment tools, including direct adjustments and filters. The program also customized images. The program allows you to create 32-bit images, view them using the JPEG or RGB format, and then save them to your computer in the format that you want. The program has one of the best color options avai in the camera view or the light room view, and you can also output them in all of the graphic formats that you want. The program also has a unique blending option. The program can import most of the graphics files that you Facebook, Google, or another cloud-storage provider. Pros and Cons of Photoshop Elements The Pros of Photoshop Elements There are many positive reviews about the program. It has been used by many people and has had a good selling graphics editors. In fact, it is one of the best-selling software products for home use on the market today. The program is easy to use and learn. There is no complex technology to learn, 388ed7b0c7

## **Photoshop 2022 (Version 23.1.1) Crack Keygen Full Version**

Q: How to use a different language for variables in SQL stored procedures? I need to use Greek characters for my SQL database variables that will be used in a Greek Language stored procedure. Do I have to use an ALTER PROC way to use any language (e.g. Greek?) as the stored procedure's variables? A: In the default language, SQL Server will escape every string that you use as a variable name. From here: '[]' escaped by default in any database and other two double quotes and a caret (^). This escape is necessary because these characters are not permitted in identifiers. There's no easy way to change the language of variables. It would be possible if you could ch aware, this is not possible. A: The easiest way is to create a database with the language you want, and migrate your existing database into that new database.

## **What's New in the?**

You are here Data This section contains data on all variables used in the analysis, including descriptions of the variables, and the data available for each variable. Data on persons with either foreign or missing ethnicit being identified as female or not, and male is defined as being identified as male or not. A1M=Alpha-1-Microglobulin (μg/L), α2-macroglobulin (g/L), Albumin (g/L), ALT=Alkaline phosphatase (U/L), Aminotransferase (AST) (U aminotransferase (AST) (U/L), Bilirubin (µmol/L), BUN=Blood urea nitrogen, Calcium (mmol/L), Cholesterol (mmol/L), Creatinine (µmol/L), CRP=C-reactive protein, Creatine kinase (U/L), Gamma-glutamyltransferase (U/L), GLDH=G glutamyltransferase, Globulins (g/L), Hematocrit (%), Lactate dehydrogenase (U/L), Lymphocytes (cells/mm3), Na=Sodium (mmol/L), OA=Oleic acid (mmol/L), Osmolality (mOsm), Prolactin (ng/mL), Prothrombin time (sec), Protein Reticulocyte (% relative to the total RBC), S+Alb=Steroid conjugates, ALP=Alkaline phosphatase, Sex Hormone-binding globulin (nmol/L), Total bilirubin (µmol/L), TG=Triglycerides (mmol/L), Transferrin (g/L), Uric acid (µmol dd/mm/yyyy Albumin (g/L) Measured when blood was collected Total bilirubin (μmol/L) Measured when blood was collected Al

## **System Requirements For Photoshop 2022 (Version 23.1.1):**

Windows 95, Windows 98, Windows ME, Windows 2000 Windows XP Windows Vista, Windows 7, Windows 8 Mac OS X CPU: Intel Pentium III or greater; ATI Radeon 7500 or greater; or NVIDIA nForce or equivalent; dual-core is recommend 1024MB RAM; Video: 1280x1024 resolution, at least 16 colors, DirectX9 or OpenGL DVD-ROM: Keyboard: Integrated keyboard with backspace, enter, tab

<https://www.ohiochristian.edu/sites/default/files/webform/social-standing-return-form/gavfron391.pdf> <https://realtowers.com/2022/07/05/adobe-photoshop-2021-version-22-3-free-download-2022/> <https://www.roadsafeseniors.org/system/files/webform/resource/Adobe-Photoshop-2022-Version-231.pdf> [https://inobee.com/upload/files/2022/07/fTy3VQxidLC1fLmkqufO\\_05\\_8a06ec2d59ac28bd2bd2645d81e5e465\\_file.pdf](https://inobee.com/upload/files/2022/07/fTy3VQxidLC1fLmkqufO_05_8a06ec2d59ac28bd2bd2645d81e5e465_file.pdf) <https://wmich.edu/system/files/webform/wesorla612.pdf> <https://kitchenwaresreview.com/adobe-photoshop-express-activator-pc-windows-latest/> [https://triberhub.com/upload/files/2022/07/uZEI9PODG1JZkQc2VB18\\_05\\_3addda35f6047de40ee1ce1d9be80018\\_file.pdf](https://triberhub.com/upload/files/2022/07/uZEI9PODG1JZkQc2VB18_05_3addda35f6047de40ee1ce1d9be80018_file.pdf) <https://www.gmcvo.org.uk/system/files/webform/farrsyd548.pdf> <https://www.taxconsult.be/fr/system/files/webform/jobs/adobe-photoshop-2021-version-223.pdf> [https://rakyatmaluku.id/upload/files/2022/07/ekodwO4wdNUz71d3rdMT\\_05\\_3addda35f6047de40ee1ce1d9be80018\\_file.pdf](https://rakyatmaluku.id/upload/files/2022/07/ekodwO4wdNUz71d3rdMT_05_3addda35f6047de40ee1ce1d9be80018_file.pdf) <https://www.wir-schule.de/2022/07/05/adobe-photoshop-2020-version-21-download-latest/> <https://www.cmasas.org/system/files/webform/maryei745.pdf> <http://setewindowblinds.com/?p=22897> [http://dev-social.mynextmatch.com/upload/files/2022/07/KuSUouuNJleifzxDRL2Q\\_05\\_3addda35f6047de40ee1ce1d9be80018\\_file.pdf](http://dev-social.mynextmatch.com/upload/files/2022/07/KuSUouuNJleifzxDRL2Q_05_3addda35f6047de40ee1ce1d9be80018_file.pdf) <https://www.tailormade-logistics.com/sites/default/files/webform/tinkfirm604.pdf> <https://tagnigeria.com/adobe-photoshop-2022-keygen-crack-serial-key-torrent-free-download-2022-latest/> [https://socialspace.ams3.digitaloceanspaces.com/upload/files/2022/07/fkRKH9kLSFKBTULTjlBS\\_05\\_7d11805614acdd67bf252402a68bca56\\_file.pdf](https://socialspace.ams3.digitaloceanspaces.com/upload/files/2022/07/fkRKH9kLSFKBTULTjlBS_05_7d11805614acdd67bf252402a68bca56_file.pdf) <https://wakelet.com/wake/8JH-l9V2jzL915dB3PET7> <https://www.mnmusicteachers.com/sites/default/files/webform/adobe-photoshop-cc-2019-version-20.pdf> <https://emealjobs.nttdata.com/en/system/files/webform/samilase511.pdf> <http://peoniesandperennials.com/?p=8137> <https://www.consultingproteam.com/2022/07/05/adobe-photoshop-express-jb-keygen-exe-lifetime-activation-code-free-download-mac-win/> <https://staging.sonicscoop.com/advert/adobe-photoshop-express-serial-number-lifetime-activation-code-for-windows/> [https://www.cameraitacina.com/en/system/files/webform/feedback/adobe-photoshop-2021-version-2211\\_24.pdf](https://www.cameraitacina.com/en/system/files/webform/feedback/adobe-photoshop-2021-version-2211_24.pdf) <https://www.corsisj2000.it/photoshop-2021-version-22-4-3-with-product-key-2022-latest/> [https://dincampinginfo.dk/wp-content/uploads/2022/07/Photoshop\\_eXpress.pdf](https://dincampinginfo.dk/wp-content/uploads/2022/07/Photoshop_eXpress.pdf) [https://www.cameraitacina.com/en/system/files/webform/feedback/photoshop-cc-2015-version-18\\_16.pdf](https://www.cameraitacina.com/en/system/files/webform/feedback/photoshop-cc-2015-version-18_16.pdf) <http://shalamonduke.com/?p=43455>

<https://lombard-magnet.ru/2022/07/05/adobe-photoshop-cs4-free-registration-code-mac-win-2022-latest/>

<https://fraenkische-rezepte.com/adobe-photoshop-2022-version-23-2-crack-full-version/>